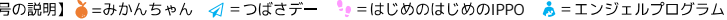

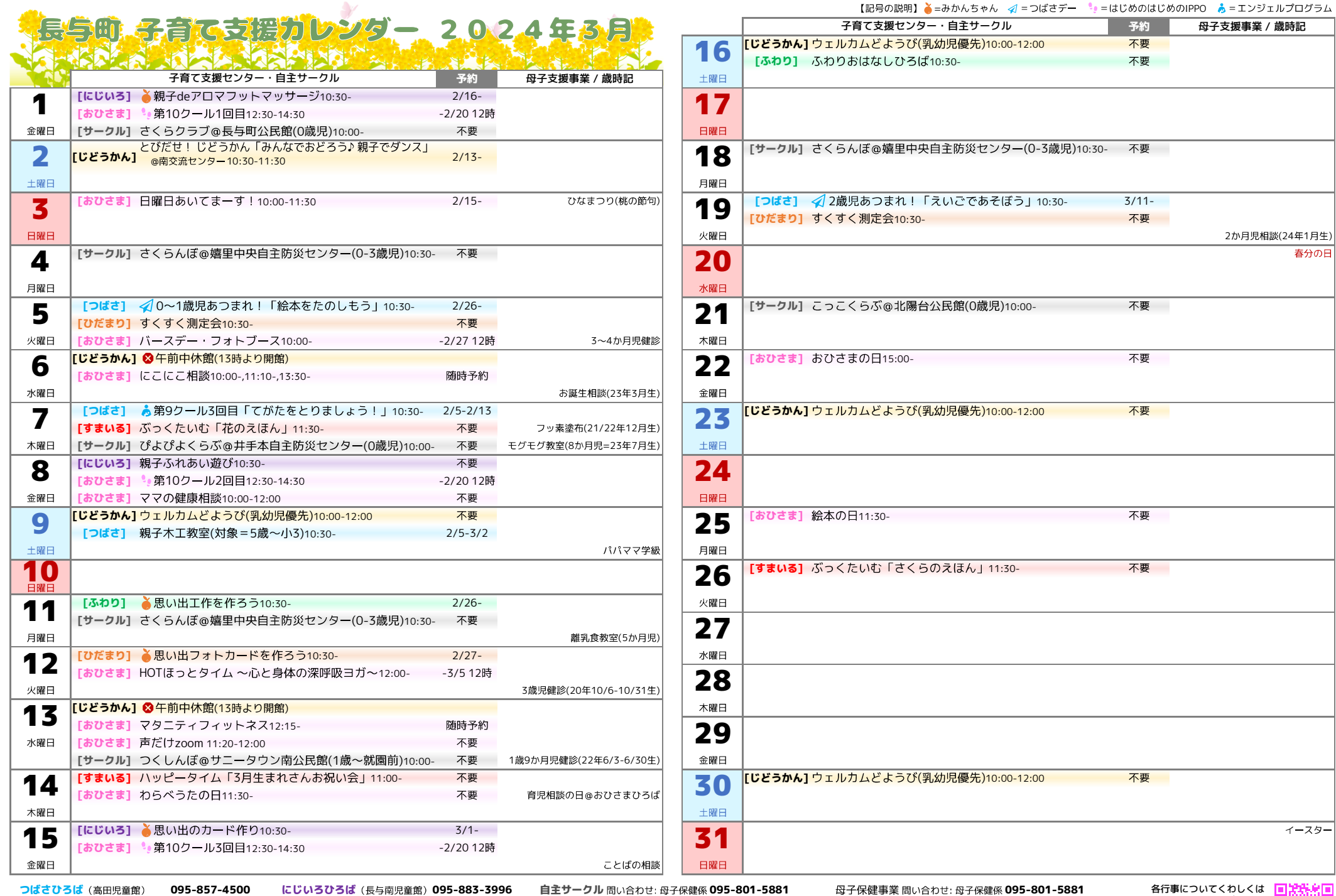

ひだまりひろば (上長与児童館) 095-887-2616 ふわりひろば (長与北児童館) 095-887-3319

すまいるひろば (長与児童館) 095-883-6399 **おひさまひろば 095-855-8551** 

 $\sum_{i=1}^n$ 

こっこくらぶ (北陽台)

=:7968 095-801-5881 095-801-5881 >H=-+%,'1)'/ フラネ室の事業、2からの問題、確和良数室(5から先)<br>モグモグ教室(8か月児) お誕生相談 ことばの相談<br>育児相談の日 パパママ学級 マタニティクッキング

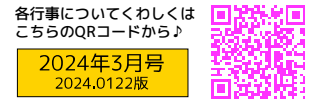